## Инструкция по переносу данных из программы расчета природного газа в эксель

Перенести данные в в эксель и другие виды документов из программы расчета природного газа можно при помощи буфера обмена (копировать — вставить).

- 1. После настройки и проведения расчета откройте результаты расчета во вкладке «Отчет», рисунок 1.
- 2. Выделите в отчете нужные вам данные или весь отчет целиком (рисунок 2) и скопируйте выделенный фрагмент. Что бы копировать выделенный фрагмент нажмите сочетание клавиш «Ctrl» + «С» или вызовите контекстное меню при помощи ПКМ и выберите пункт - «Копировать», рисунок 3.
- 3. Откройте эксель или любой другой редактор в который вам надо перенести данные и вставьте скопированные данные. Для вставки скопированных данных нажмите сочетание клавиш «Ctrl» + «V» или вызовите контекстное меню при помоши ПКМ и выберите пункт - «Вставить», рисунок 4.
- 4. В результате, например в эксель, данные вставятся в таблицу, но кроме данных в результате будет скопирован и формат ячеек, а именно заливка фона, рисунок 5. Формат ячеек, если это потребуется, можно легко изменить выделив нужные ячейки как это обычно происходит при работе в экселе.
- 5. Полученные данные можно использовать для дальнейших расчетов или для иных целей.

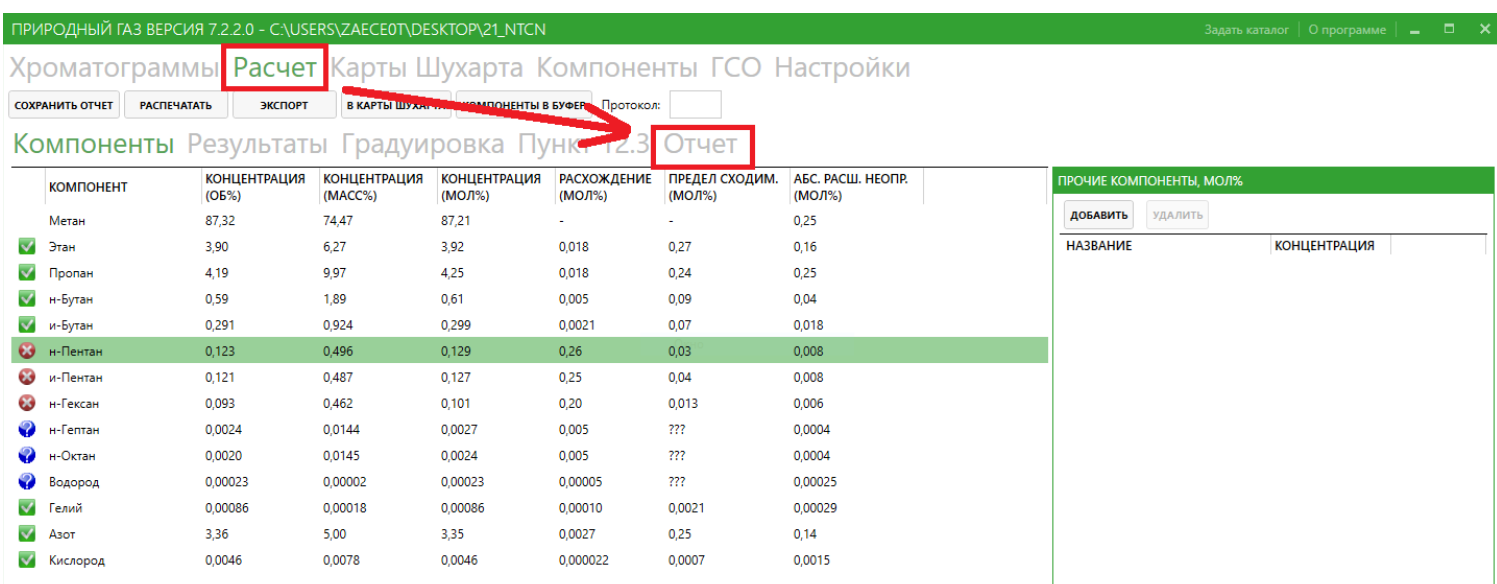

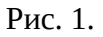

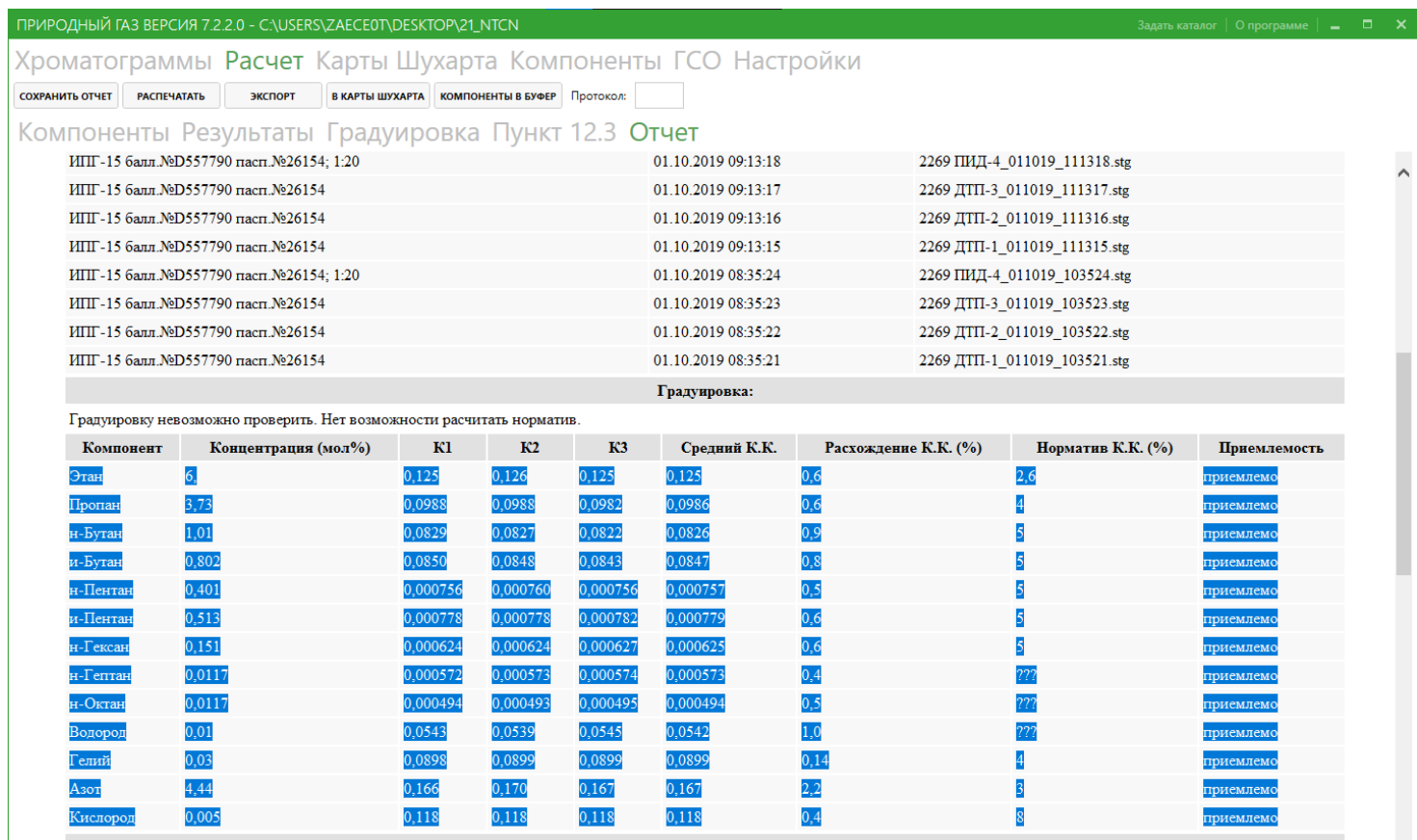

Рис.2.

| компоненты. |                    |                       |                            |                                |                                                                               |                                              |                       |                                         |                                                   |  |  |  |
|-------------|--------------------|-----------------------|----------------------------|--------------------------------|-------------------------------------------------------------------------------|----------------------------------------------|-----------------------|-----------------------------------------|---------------------------------------------------|--|--|--|
|             | <b>N</b> Компонент | Концентрация<br>(06%) | Концентрация<br>$(macc\%)$ | Концентрация<br>$(MO0T9/0)$    | Концентрация<br>$(MO,I\%)$<br>Анализ 1                                        | Концентрация<br>$(MO,\Pi^{9/6})$<br>Анализ 2 | Расхождение<br>(мол%) | Предел<br>сходимости<br>$(MO_{0}^{-1})$ | Абсолютная расширенная<br>неопределённость (мол%) |  |  |  |
|             | Метан              | 87,32                 | 74,47                      | 87,21                          | 86.83                                                                         | 87,59                                        |                       |                                         | 0,25                                              |  |  |  |
|             | Этан               | 3,90                  | 6,27                       | Вырезать<br>3,9'<br>Копировать |                                                                               |                                              | 0,018                 | 0,27                                    | 0,16                                              |  |  |  |
|             | Пропан             | 4,19                  | 9,97                       | 4,24<br><b>Вставить</b>        |                                                                               | 24                                           | 0,018                 | 0,24                                    | 0,25                                              |  |  |  |
|             | н-Бутан            | 0,59                  | 1,89                       | Выделить все<br>0,61           |                                                                               | 61                                           | 0,005                 | 0,09                                    | 0,04                                              |  |  |  |
|             | и-Бутан            | 0,291                 | 0,924                      | Печать<br>0,29                 | Предварительный просмотр                                                      | .298                                         | 0,0021                | 0,07                                    | 0,018                                             |  |  |  |
|             | н-Пентан           | 0,123                 | 0,496                      | 0,129                          | 0,258                                                                         | 0,000                                        | 0,26                  | 0,03                                    | 0,008                                             |  |  |  |
|             | и-Пентан           | 0,121                 | 0,487                      | 0,127                          | 0,254                                                                         | 0,000                                        | 0,25                  | 0,04                                    | 0,008                                             |  |  |  |
|             | н-Гексан           | 0,093                 | 0,462                      | 0,101                          | 0,201                                                                         | 0,000                                        | 0,20                  | 0,013                                   | 0,006                                             |  |  |  |
|             | н- $\Gamma$ ептан  | 0,0024                | 0,0144                     | 0,0027                         | 0,0054                                                                        | 0,0000                                       | 0,005                 | ???                                     | 0,0004                                            |  |  |  |
|             | 10 н-Октан         | 0,0020                | 0,0145                     | 0,0024                         | 0,0048                                                                        | 0,0000                                       | 0,005                 | 227                                     | 0,0004                                            |  |  |  |
|             | 11 Водород         | 0,00023               | 0,00002                    | 0,00023                        | 0,00025                                                                       | 0,00020                                      | 0,00005               | ???                                     | 0,00025                                           |  |  |  |
|             | 12 Гелий           | 0,00086               | 0,00018                    | 0,00086                        | 0,00081                                                                       | 0,00091                                      | 0,00010               | 0,0021                                  | 0,00029                                           |  |  |  |
|             | 13 Азот            | 3,36                  | 5,00                       | 3,35                           | 3,35                                                                          | 3,35                                         | 0,0027                | 0,25                                    | 0,14                                              |  |  |  |
|             | Кислород           | 0,0046                | 0,0078                     | 0,0046                         | 0,0046                                                                        | 0,0046                                       | 0,000022              | 0,0007                                  | 0,0015                                            |  |  |  |
|             |                    |                       |                            |                                | $D_{\rm{max}}$ , and $D_{\rm{max}}$ , and $D_{\rm{max}}$ , and $D_{\rm{max}}$ |                                              |                       |                                         |                                                   |  |  |  |

Рис. 3.

|                | A | B | C       | D                                 | E                                                                                      | F | G | н |
|----------------|---|---|---------|-----------------------------------|----------------------------------------------------------------------------------------|---|---|---|
| $\mathbf{1}$   |   |   | Calibri |                                   | $\mathbf{A}$ 11 $\mathbf{A}$ $\mathbf{A}$ $\mathbf{B}$ $\mathbf{C}$ % 000 $\mathbf{C}$ |   |   |   |
| $\overline{2}$ |   |   |         |                                   |                                                                                        |   |   |   |
| 3              |   |   |         |                                   |                                                                                        |   |   |   |
| 4              |   |   |         |                                   |                                                                                        |   |   |   |
| 5              |   |   | Ж       | Вырезать                          |                                                                                        |   |   |   |
| 6              |   |   | la      | Копировать                        |                                                                                        |   |   |   |
| $\overline{7}$ |   |   | C       | Вставить                          |                                                                                        |   |   |   |
| 8              |   |   |         | Специальная вставка               |                                                                                        |   |   |   |
| 9              |   |   |         | Вставить                          |                                                                                        |   |   |   |
| 10             |   |   |         | Удалить                           |                                                                                        |   |   |   |
| 11             |   |   |         | Очистить содержимое               |                                                                                        |   |   |   |
| 12             |   |   |         |                                   |                                                                                        |   |   |   |
| 13             |   |   |         | Фильтр                            |                                                                                        |   | Þ |   |
| 14             |   |   |         | <b>Сортировка</b>                 |                                                                                        |   | r |   |
| 15             |   |   | ۳       | Вставить примечание               |                                                                                        |   |   |   |
| 16             |   |   | 會       | Формат ячеек                      |                                                                                        |   |   |   |
| 17             |   |   |         | Выбрать из раскрывающегося списка |                                                                                        |   |   |   |
| 18             |   |   |         | Имя диапазона                     |                                                                                        |   |   |   |
| 19             |   |   | 8       | Гиперссылка                       |                                                                                        |   |   |   |
| 20             |   |   |         |                                   |                                                                                        |   |   |   |
| 21             |   |   |         |                                   |                                                                                        |   |   |   |
| 22             |   |   |         |                                   |                                                                                        |   |   |   |

Рис. 4.

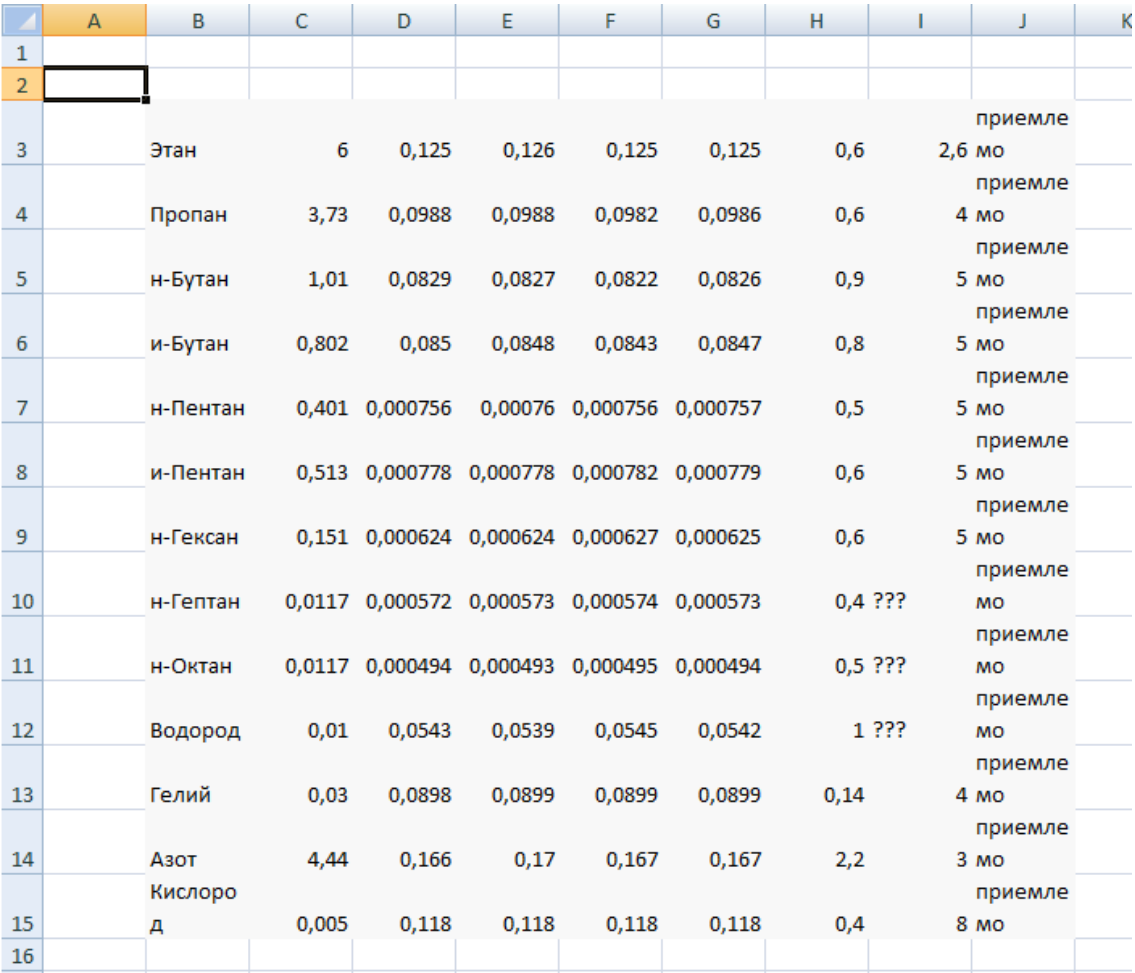